# **2.A Quản lý quá trình**

- **Khái niêm cơ bản**
- Định thời CPU
- Các tác vụ cơ bản: tao/kết thúc quá trình
- Sự cộng tác giữa các quá trình
- Giao tiếp giữa các quá trình

# Khái niệm cơ bản

 $\blacksquare$  Hệ thống máy tính thực thi nhiều chương trình khác nhau

- *●* Batch system: job
- *●* Time-shared system: user program, task
- Job ≈ process

#### *Quá trình* (process)

• một chương trình đang thực thi

#### Một quá trình bao gồm

- *Text* (program code), *data* (chứa các global variable), *heap*, *stack*
- Hoat động hiện thời: program counter (PC), các register
- Các file đang dùng

### Các bước nạp chương trình vào bộ nhớ

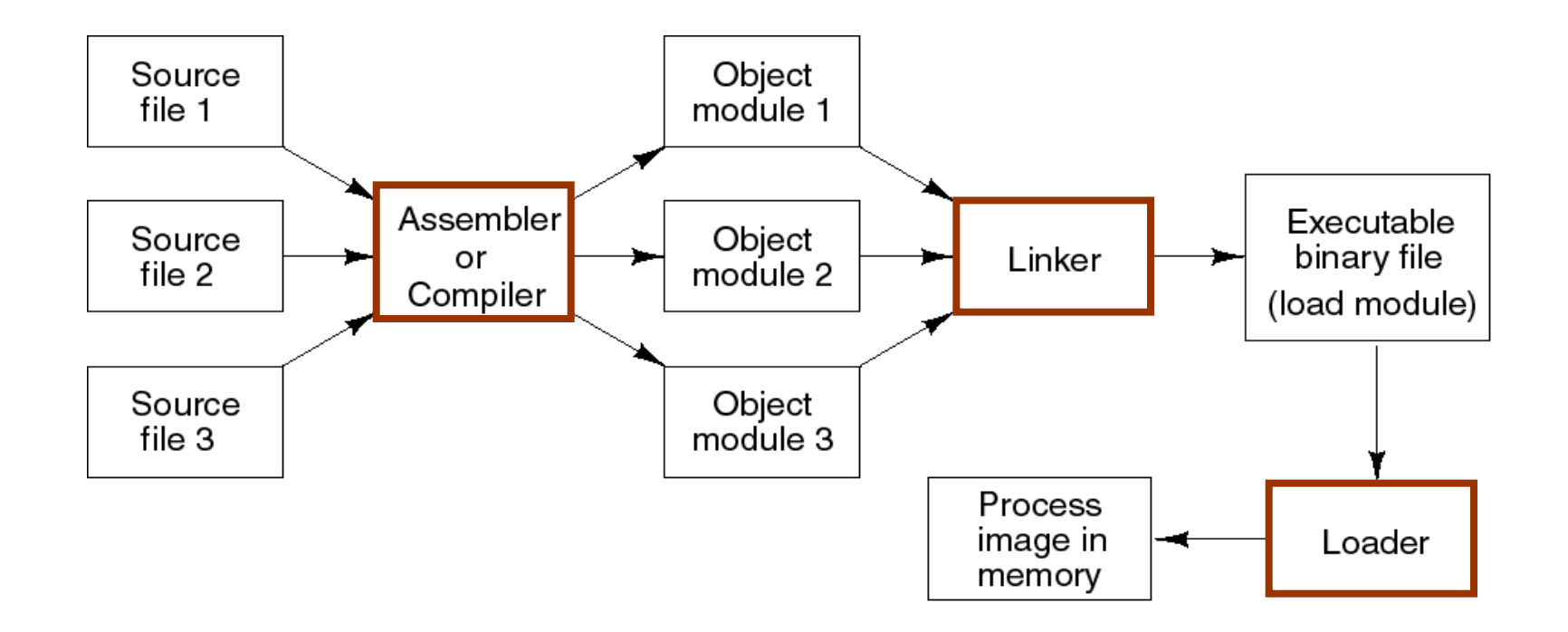

# Từ chương trình đến quá trình

- **Chương trình thực thi có định dạng** *load module* **mà trình** nap (loader) "hiểu" được
	- Vd định dạng elf trong Linux
- **Layout luận lý của** *process image*

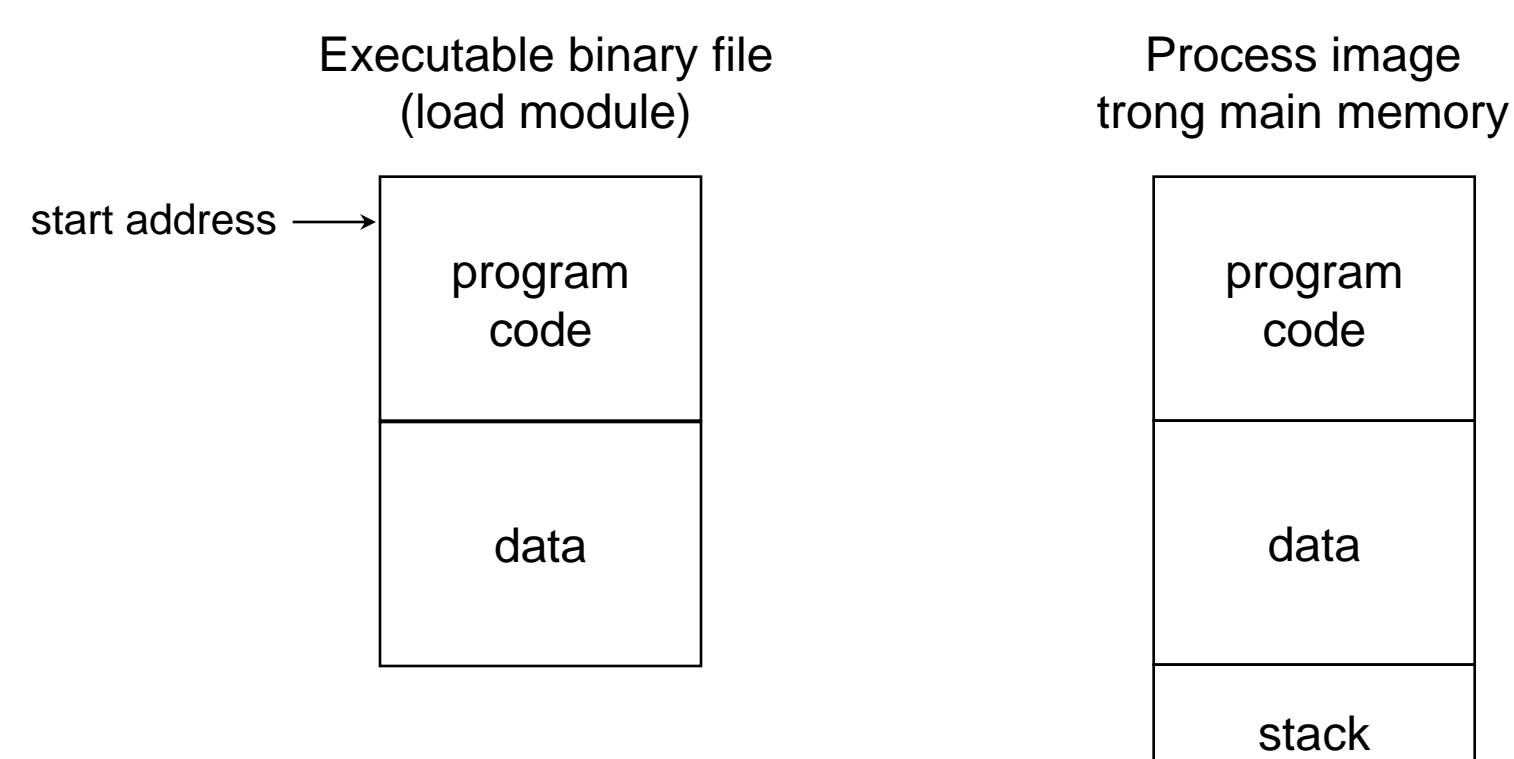

# Khởi tạo quá trình

■ Các bước hệ điều hành khởi tạo quá trình

- Cấp phát một *định danh* duy nhất (process number hay process identifier, pid) cho quá trình
- Cấp phát không gian nhớ để nạp quá trình
- **Kh**ởi tạo khối dữ liệu *Process Control Block* (PCB) cho quá trình ▶ PCB là nơi hệ điều hành lưu các thông tin về quá trình
- **Thiết lập các mối liên hệ cần thiết (vd: sắp PCB vào hàng đợi**  $dinh$  thời,...)

# Các trạng thái của quá trình (1/2)

#### Các *trạng thái của quá trình*:

- *new:* quá trình vừa được tạo
- *ready:* quá trình đã có đủ tài nguyên, chỉ còn cần CPU
- *running:* các lệnh của quá trình đang được thực thi
- *waiting:* hay là *blocked*, quá trình đợi I/O hoàn tất, hay đợi tín hiêu
- *terminated:* quá trình đã kết thúc

# Các trạng thái của quá trình (2/2)

**Chuyển đổi giữa các trang thái của quá trình** 

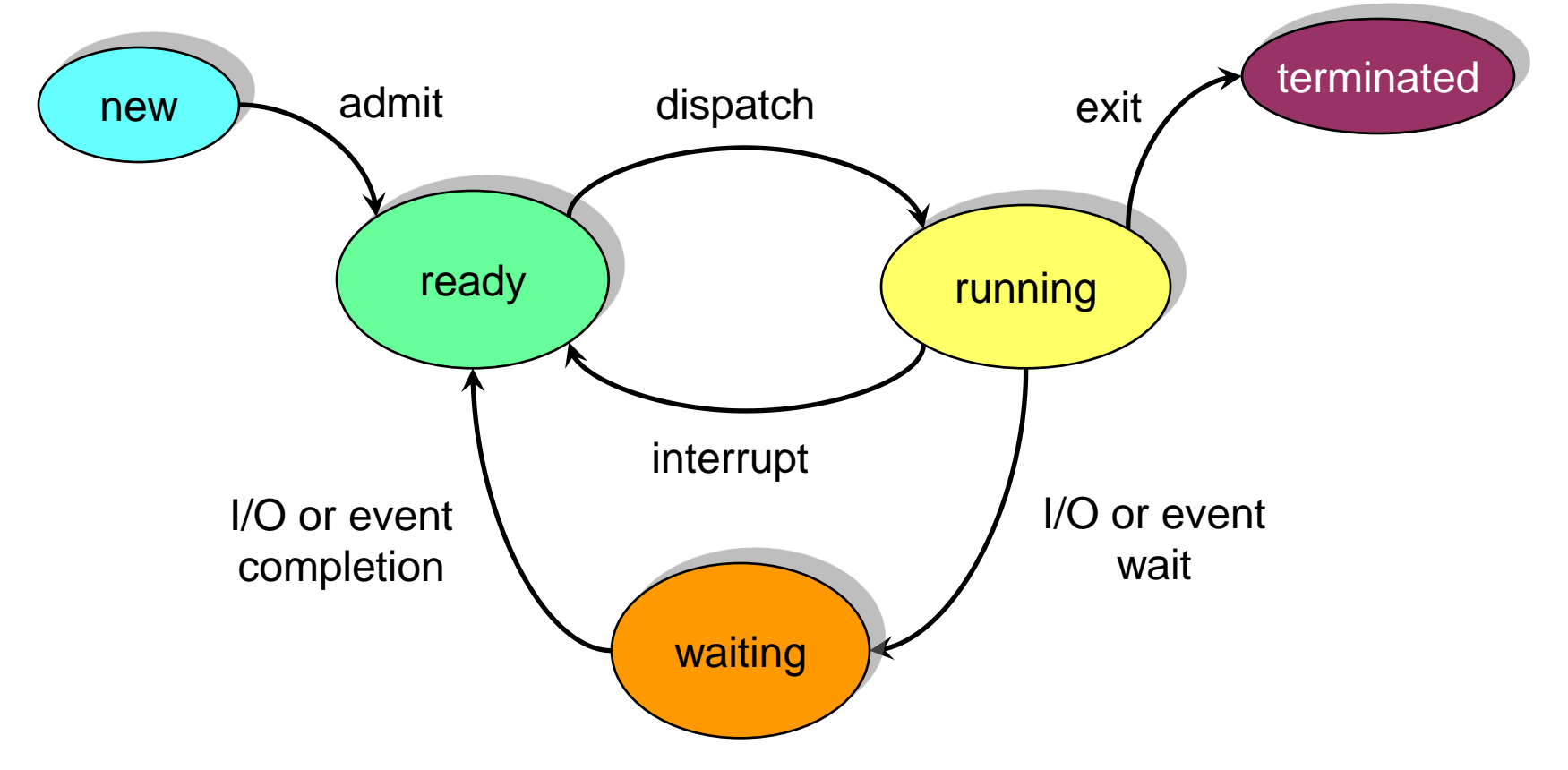

# Ví dụ về trạng thái quá trình

```
/* test.c */
int main(int argc, char** argv)
{ 
   printf("Hello world\n");
   exit(0);
}
```

```
Biên dịch chương trình trong Linux
gcc test.c –o test
```
Thực thi chương trình test **./test**

Trong hệ thống sẽ có một quá trình *test* được tạo ra, thực thi và kết thúc.

- $\blacksquare$  Chuỗi trạng thái của quá trình test như sau (trường hợp tốt nhất):
	- *●* new
	- *●* ready
	- *●* running
	- waiting (do chờ I/O khi gọi printf)
	- *●* ready
	- *●* running
	- *●* terminated

### Process Control Block

- $\blacksquare$  Đã thấy là mỗi quá trình trong hệ thống đều được cấp phát một *Process Control Block* (PCB)
- **PCB** là một trong các cấu trúc dữ liệu quan trọng nhất của hệ điều hành

Ví dụ layout của một PCB: (trường pointer dùng để liên kết các PCB thành môt linked list)

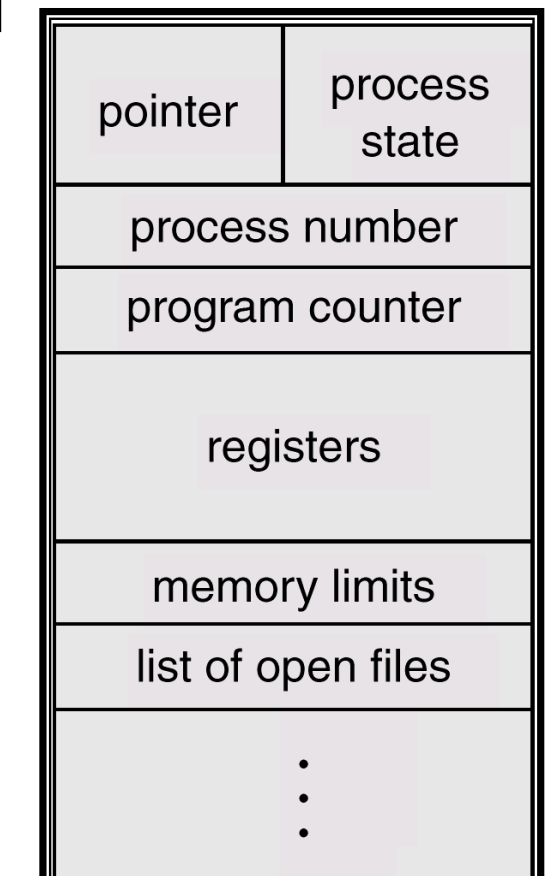

# Các trường tiêu biểu của PCB

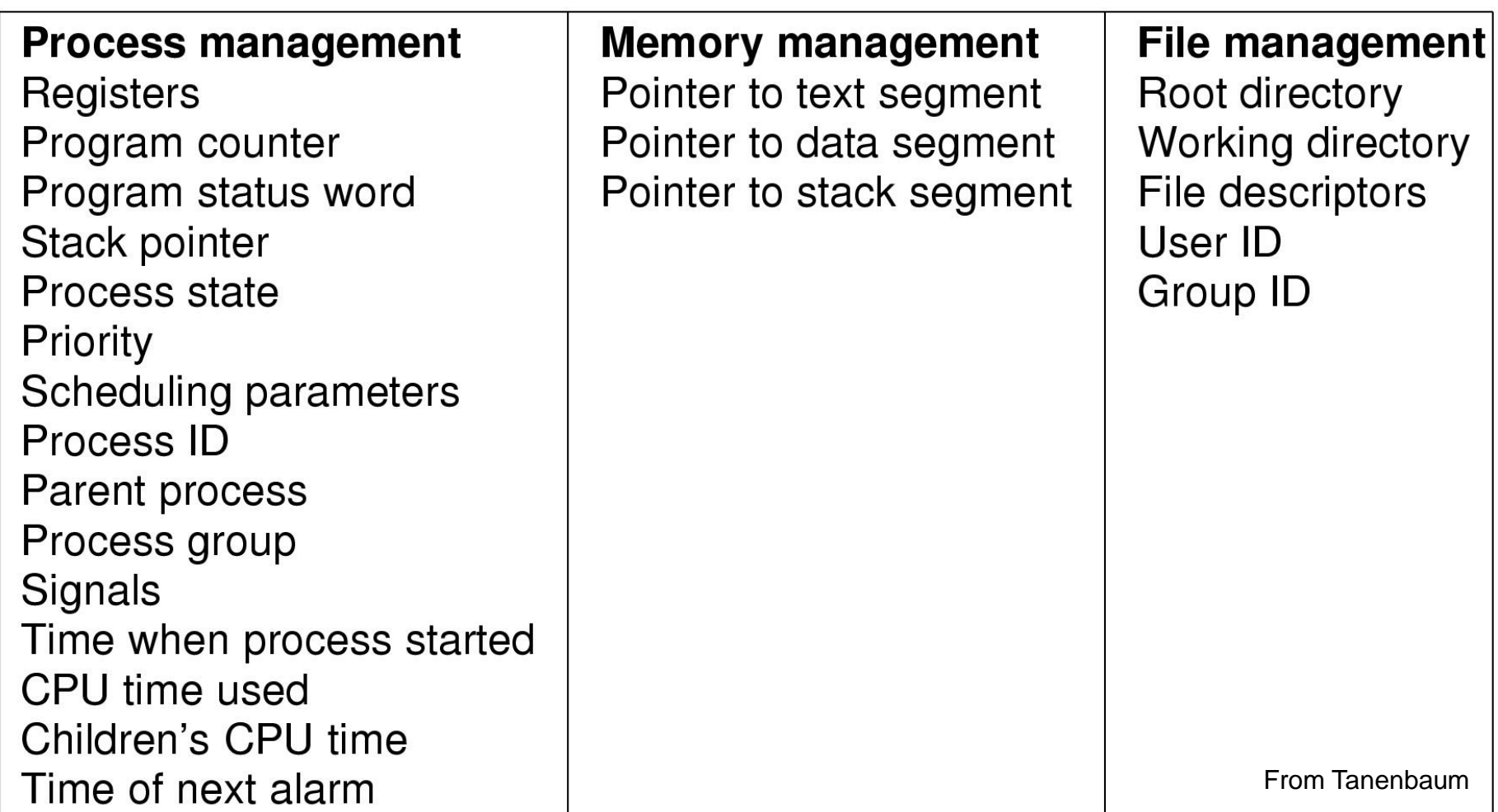

# Chuyển ngữ cảnh (context switch) (1/2)

- Làm thế nào để chia sẻ CPU giữa các quá trình?
- **Ngữ cảnh (context) của một quá trình là "trạng thái" của** quá trình
	- Trị của các thanh ghi, trị của program counter,...
- Ngữ cảnh của quá trình có thể được lưu trong PCB của noù
- *Chuyển ngữ cảnh* là công việc giao CPU cho quá trình khác. Khi đó cần:
	- lưu ngữ cảnh của quá trình vào PCB của nó
	- **•** nạp ngữ cảnh từ PCB của quá trình mới để quá trình mới thực thi

# Chuyển ngữ cảnh (2/2)

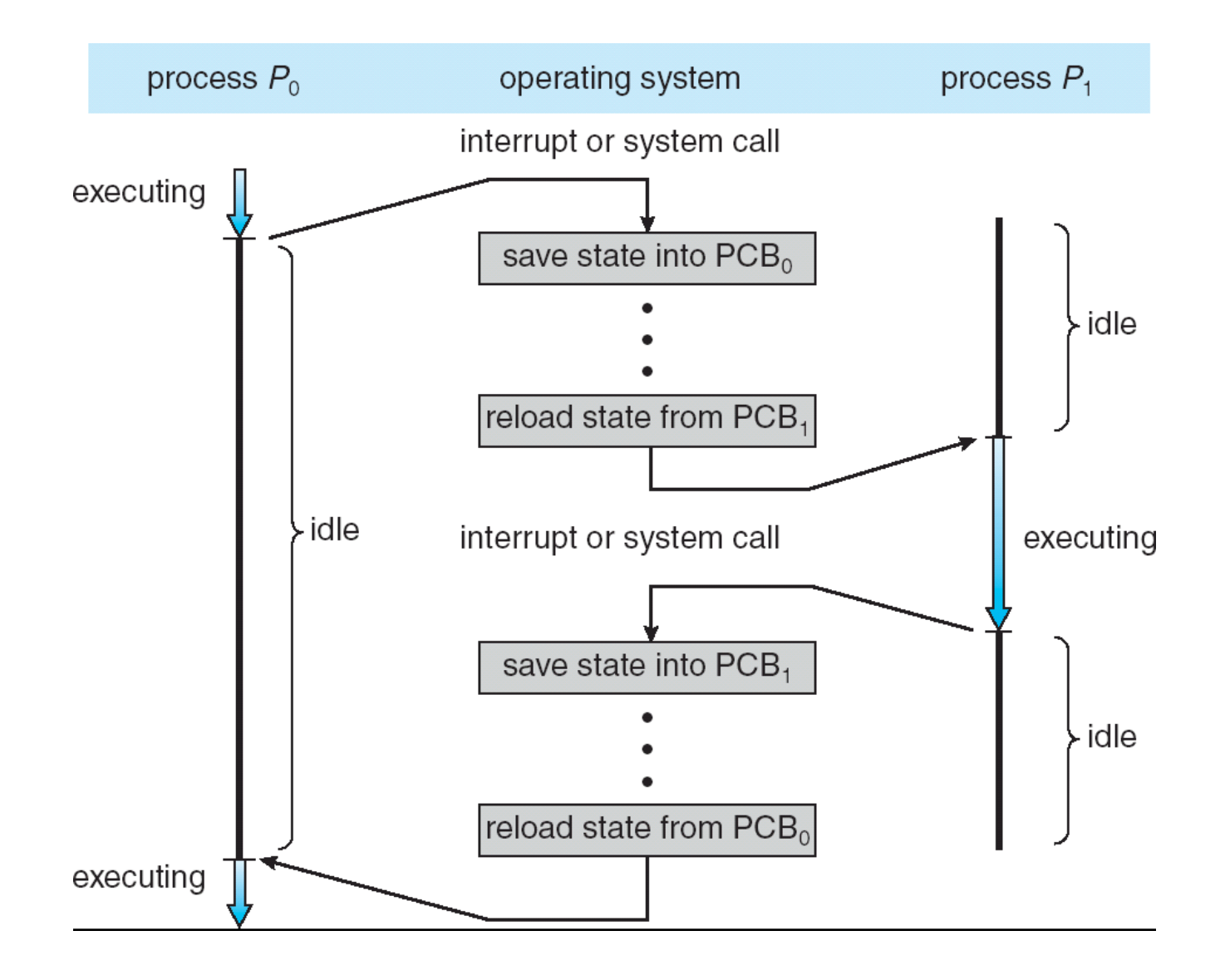

Yêu cầu đối với hệ điều hành về quản lý quá trình

- $\blacksquare$  H $\delta$  trợ sự thực thi luân phiên giữa nhiều quá trình
	- **Hiêu suất sử dụng CPU**
	- **•** Thời gian đáp ứng
- **Phân phối tài nguyên hệ thống hợp lý** 
	- tránh deadlock, trì hoãn vô hạn định,...
- $\blacksquare$  Cung cấp cơ chế giao tiếp và đồng bộ hoạt động các quá trình
- **Cung cấp cơ chế hỗ trợ user tao/kết thúc quá trình**

# Quản lý quá trình: các hàng đợi

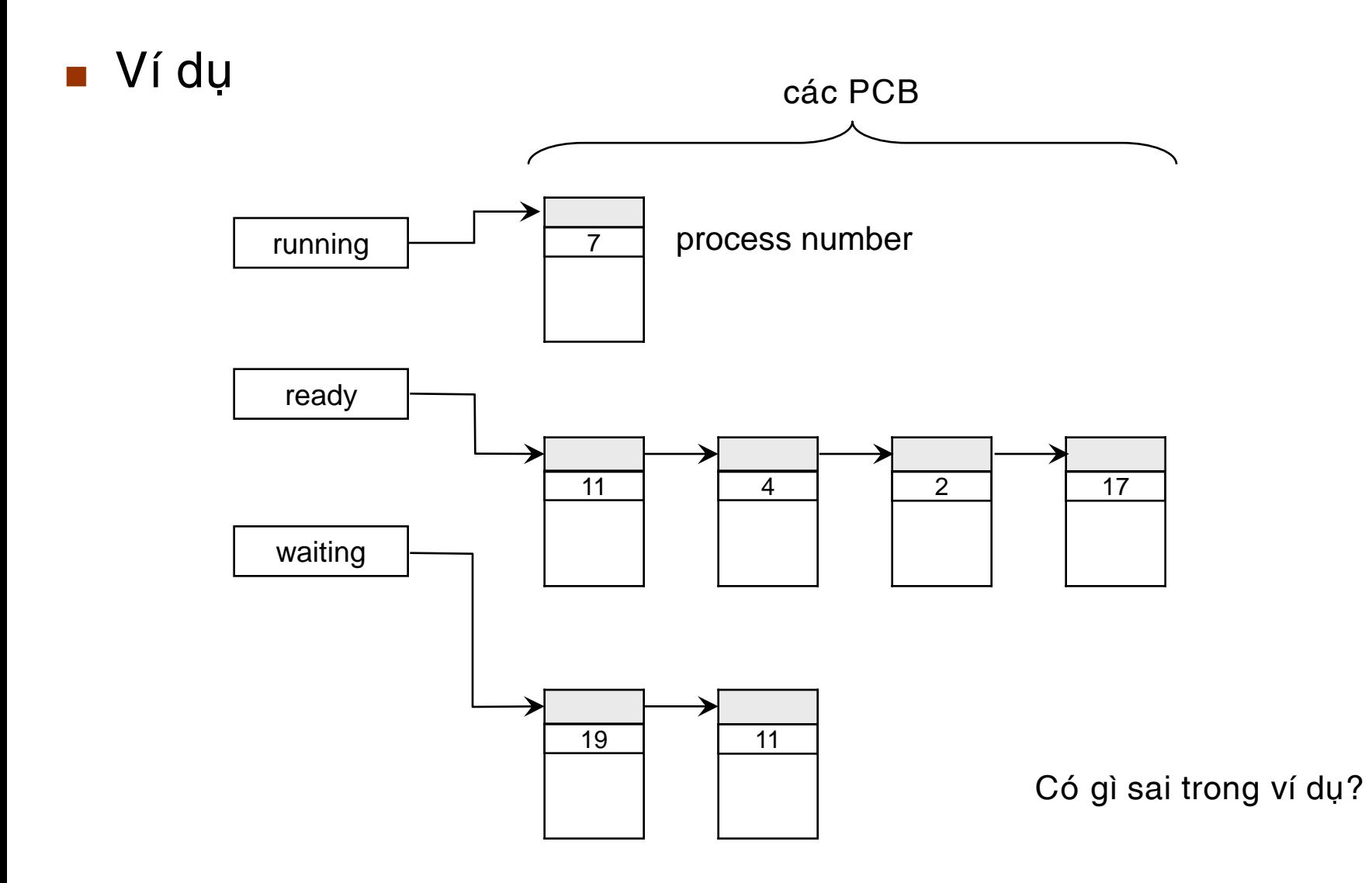

# Định thời quá trình

- $\blacksquare$  Tai sao phải định thời?
	- *●* Multiprogramming
		- ▶ Có nhiều quá trình thực thi luân phiên nhau
		- ▶ Mục tiêu: cực đại hiệu suất sử dụng của CPU
	- *●* Time-sharing
		- $\triangleright$  Cho phép user tương tác với quá trình đang thực thi
		- $\triangleright$  Muc tiêu: tối thiểu thời gian đáp ứng
- Một số khái niệm cơ bản
	- Các *bộ định thời* (scheduler)
	- Các *hàng đợi định thời* (scheduling queue)

# Các hàng đợi định thời

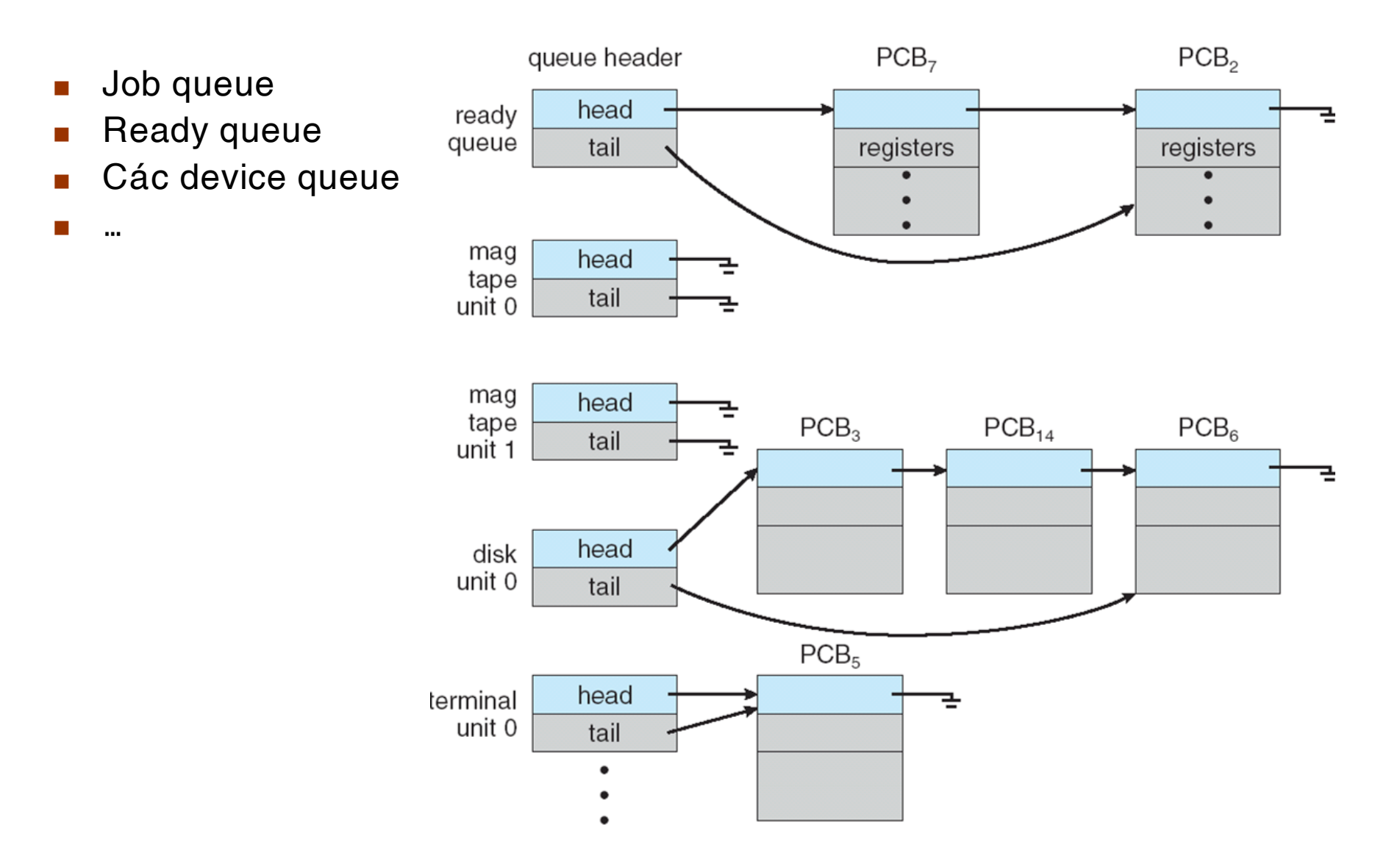

### Thêm medium-term scheduling

- Đôi khi hệ điều hành (như time-sharing system) có thêm medium-term scheduling để điều chỉnh mức độ multiprogramming của hệ thống
- *Medium-term scheduler*
	- chuyển quá trình từ bộ nhớ sang đĩa (swap out)
	- chuyển quá trình từ đĩa vào bộ nhớ (swap in)

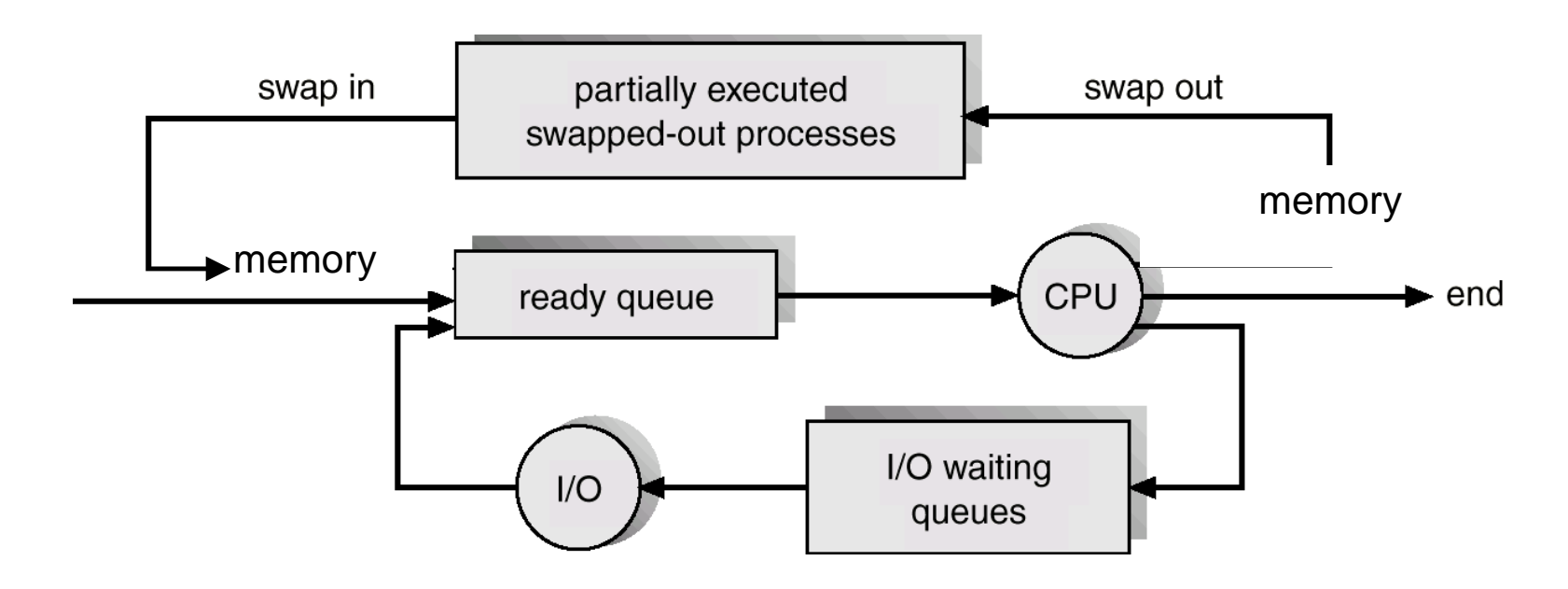

## Các tác vụ đối với quá trình (1/4)

#### $\blacksquare$  Tạo quá trình mới

- Một quá trình có thể tạo quá trình mới thông qua một system call (vd: hàm fork trong Unix)
	- ▶ Ví dụ: (Unix) Khi user đăng nhập hệ thống, một command interpreter (shell) sẽ được tạo ra cho user

Quá trình được tạo là quá trình *con* của quá trình tạo (quá trình *cha*). Quan hệ cha-con định nghĩa một *cây quá trình.* 

## Cây quá trình trong Linux/Unix

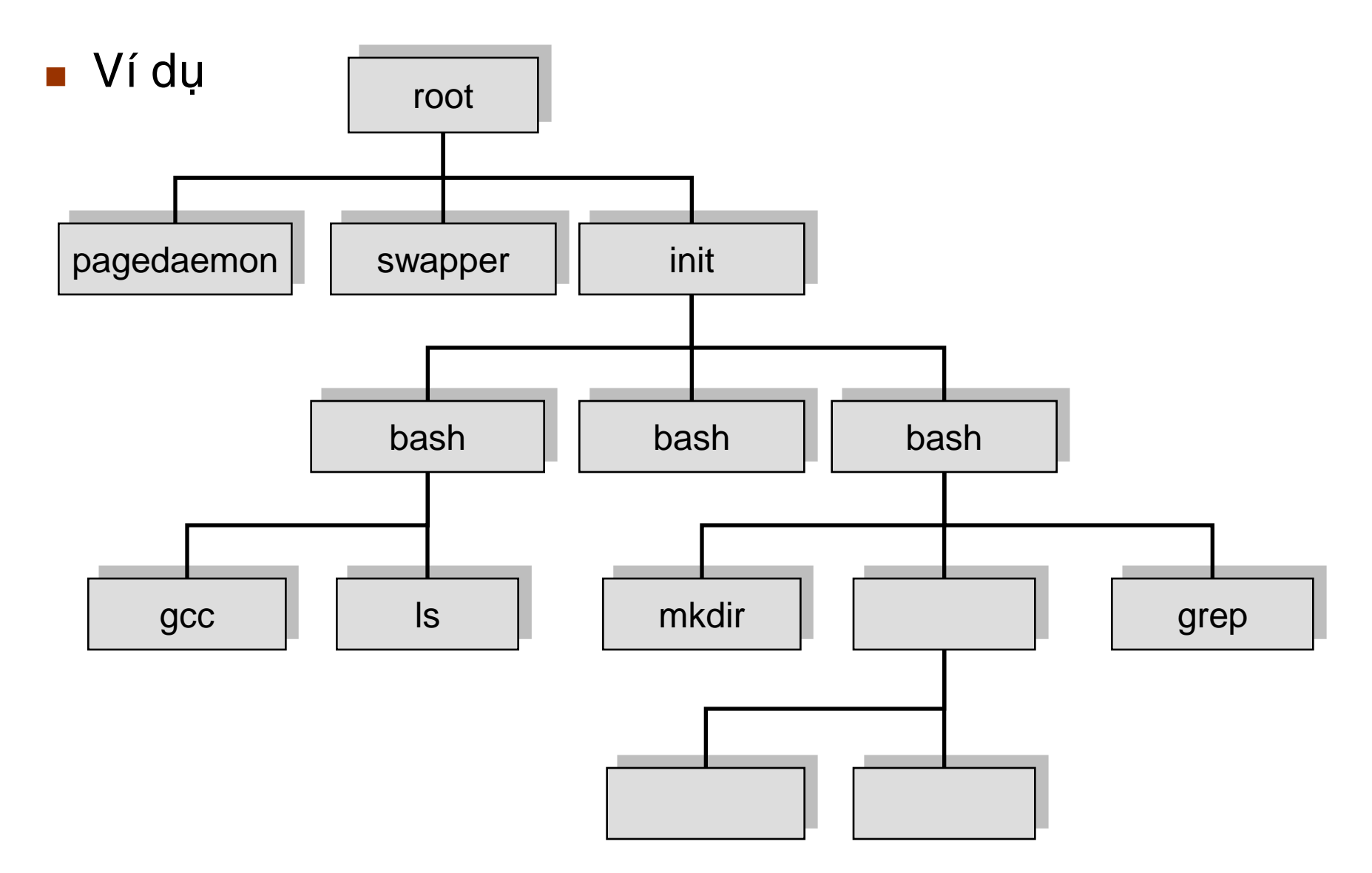

## Các tác vụ đối với quá trình (2/4)

- $\blacksquare$  Tạo quá trình mới (tt)
	- Chia sẻ tài nguyên của quá trình cha: hai khả năng
		- ▶ Quá trình cha và con chia sẻ mọi tài nguyên
		- $\blacktriangleright$  Quá trình con chia sẻ một phần tài nguyên của cha
	- Trình tự thực thi: hai khả năng
		- $\rightarrow$  Quá trình cha và con thực thi đồng thời (concurrently)
		- $\rightarrow$  Hệ điều hành chỉ cho quá trình cha chạy khi quá trình con kết thúc.

## Các tác vụ đối với quá trình (3/4)

#### $\blacksquare$  Tạo quá trình mới (tt)

- Không gian địa chỉ: hai khả năng
	- ▶ UNIX: Không gian địa chỉ của quá trình con được nhân bản từ cha (con có cùng code và data như cha)
	- ▶ Windows: phức tạp hơn, Win32 API CreateProcess() cần hơn 10 tham  $s\acute{o}$

# Về quan hệ cha/con

#### **V**í dụ trong UNIX/Linux

- Quá trình gọi fork() để tạo một quá trình mới
- Quá trình mới (con) gọi exec() để nạp và thực thi một chương trình trong không gian nhớ của nó
- Quá trình cha làm việc khác… như gọi wait() để đợi con xong

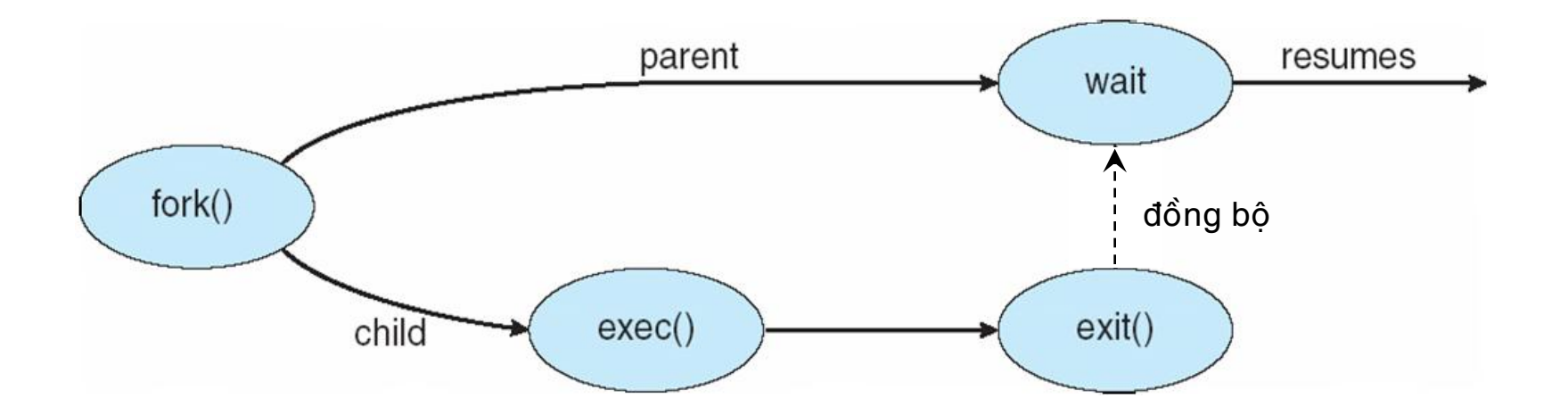

### Ví dụ tạo process với fork()

```
#include <stdio.h>
#include <unistd.h>
int main (int argc, char *argv[]) {
   int return code;
   /* create a new process */return code = fork();
   if (return code > 0) {
        printf("This is parent process");
        wait (NULL) ;
        exit(0);\mathbf{r}else if (return code == 0)
   \mathbf{f}printf("This is child process");
        exit(0);else fprintf("Fork error(n");
        exit(-1);\mathbf{r}
```
ł

### Ví dụ tạo process với fork() (tt.)

```
#include <stdio.h>
#include <unistd.h>
int main (int argc, char *argv[]) {
   int return code;
   /* create a new process */return code = fork();
   if (return code > 0) {
        printf("This is parent process");
       wait (NULL) ;
        exit(0);
   else if (return code == 0)
   \mathbf{f}printf("This is child process");
        execlp("/bin/ls", "ls", NULL);
        exit(0) :
   else fprintf("Fork error\nexit(-1);\mathbf{r}
```
ł

## Các tác vụ đối với quá trình (4/4)

- Tạo quá trình mới
- $\blacksquare$  Kết thúc quá trình
	- Quá trình tự kết thúc
		- ▶ Quá trình kết thúc khi thực thi lệnh cuối và gọi system routine exit
	- Quá trình kết thúc do quá trình khác (có đủ quyền, vd: quá trình cha của nó)
		- Goi system routine abort với tham số là pid (process identifier) của quá trình cần được kết thúc
	- Hệ điều hành thu hồi tất cả các tài nguyên của quá trình kết thúc (vùng nhớ, I/O buffer,...)

# Cộng tác giữa các quá trình

- Trong quá trình thực thi, các quá trình có thể *công tác* (cooperate) để hoàn thành công việc
- $\blacksquare$  Module hóa
	- Xây dựng một phần mềm phức tạp bằng cách chia thành các module/process hợp tác nhau
- Các quá trình công tác để
	- Chia sẻ thông tin
	- Tăng tốc tính toán
		- $\triangleright$  Nếu hệ thống có nhiều CPU, chia công việc tính toán thành nhiều công việc tính toán nhỏ chạy song song
- Sự cộng tác giữa các quá trình yêu cầu hệ điều hành cung cấp giải pháp đồng bộ hoạt động (chương 3) và giao tiếp cho các quá trình

### Bài toán producer-consumer

- Bài toán tiêu biểu về sự cộng tác giữa các quá trình: *bài toaùn producer-consumer*
	- *Producer* tao ra các dữ liệu và *consumer* tiêu thu, sử dụng các dữ liệu đó. Sự trao đổi thông tin thực hiện qua buffer
		- **unbounded buffer:** kích thước buffer vô hạn (không thực tế).
		- **bounded buffer: kích thước buffer có hạn.**
	- **•** Producer và consumer phải hoạt động đồng bộ vì
		- Consumer không được tiêu thụ khi producer chưa sản xuất
		- $\triangleright$  Producer không được tạo thêm sản phẩm khi buffer đầy.

### Interprocess communication (IPC)

- **I** IPC là các kỹ thuật cung cấp bởi hệ điều hành nhằm giúp các quá trình giao tiếp với nhau.
	- Các quá trình trên cùng máy hoặc khác máy
- $\blacksquare$  Hai kỹ thuật IPC
	- *●* Message passing
	- Dùng shared memory

## Message passing system

Làm thế nào để các quá trình giao tiếp nhau? Các vấn đề:

*● Naming*

- **▶ Giao tiếp** *trực tiếp* 
	- send(P, msg): gửi thông điệp đến quá trình P
	- receive(Q, msg): nhận thông điệp đến từ quá trình Q
- ▶ Giao tiếp *gián tiếp*: thông qua *mailbox* hay *port*

– send(A, msg): gửi thông điệp đến mailbox A

- receive(B, msg): nhận thông điệp từ mailbox B
- *● Synchronization*: blocking send, nonblocking send, blocking receive, nonblocking receive
- *Buffering*: dùng queue để tạm chứa các message
	- Zero capacity (no buffering)
	- Bounded capacity: độ dài của queue là giới hạn
	- » Unbounded capacity: độ dài của queue là không giới hạn

# Giao tiếp trong hệ thống client-server

- Socket
- Remote Procedure Calls (RPC)
- **Remote Method Invocation (RMI)**

## **Socket**

#### *Socket*

- **Đầu cuối của một kênh giao tiếp**
- Cơ chế giao tiếp mức thấp: gửi nhận một chuỗi byte dữ liệu không cấu trúc
- **Hai loai giao tiếp qua socket:** *connectionless* **và** *connectionoriented*
- *●* Laäp trình socket
	- Berkeley socket (BSD socket), WinSock

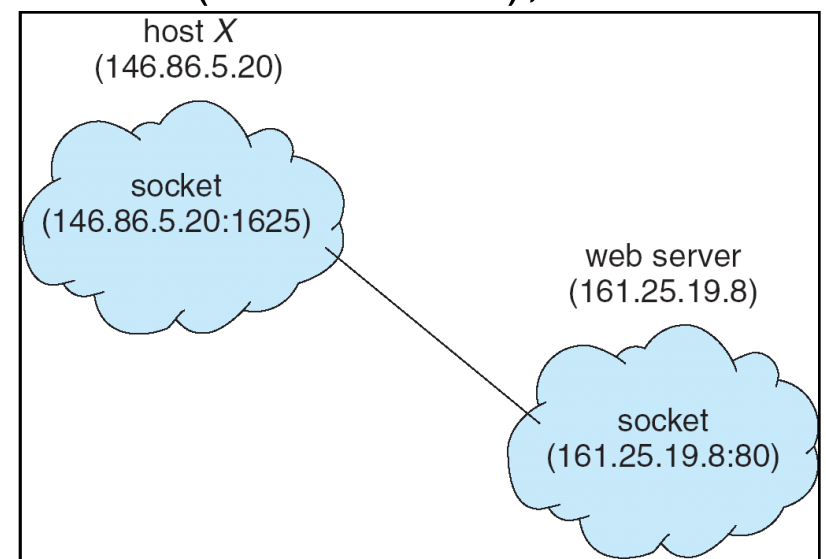

# Gửi/nhận qua socket

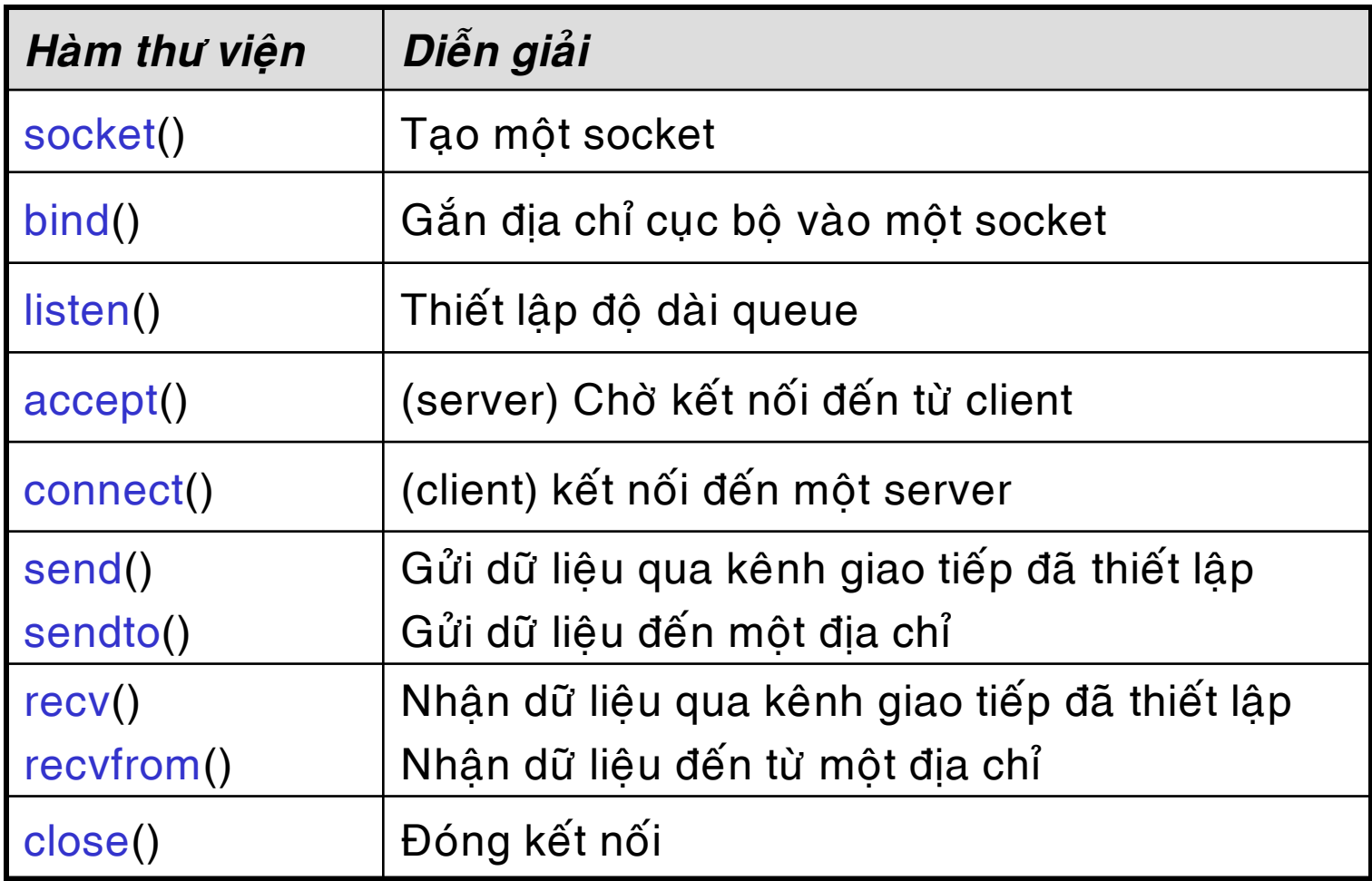

## Dùng Connectionless Transport Service

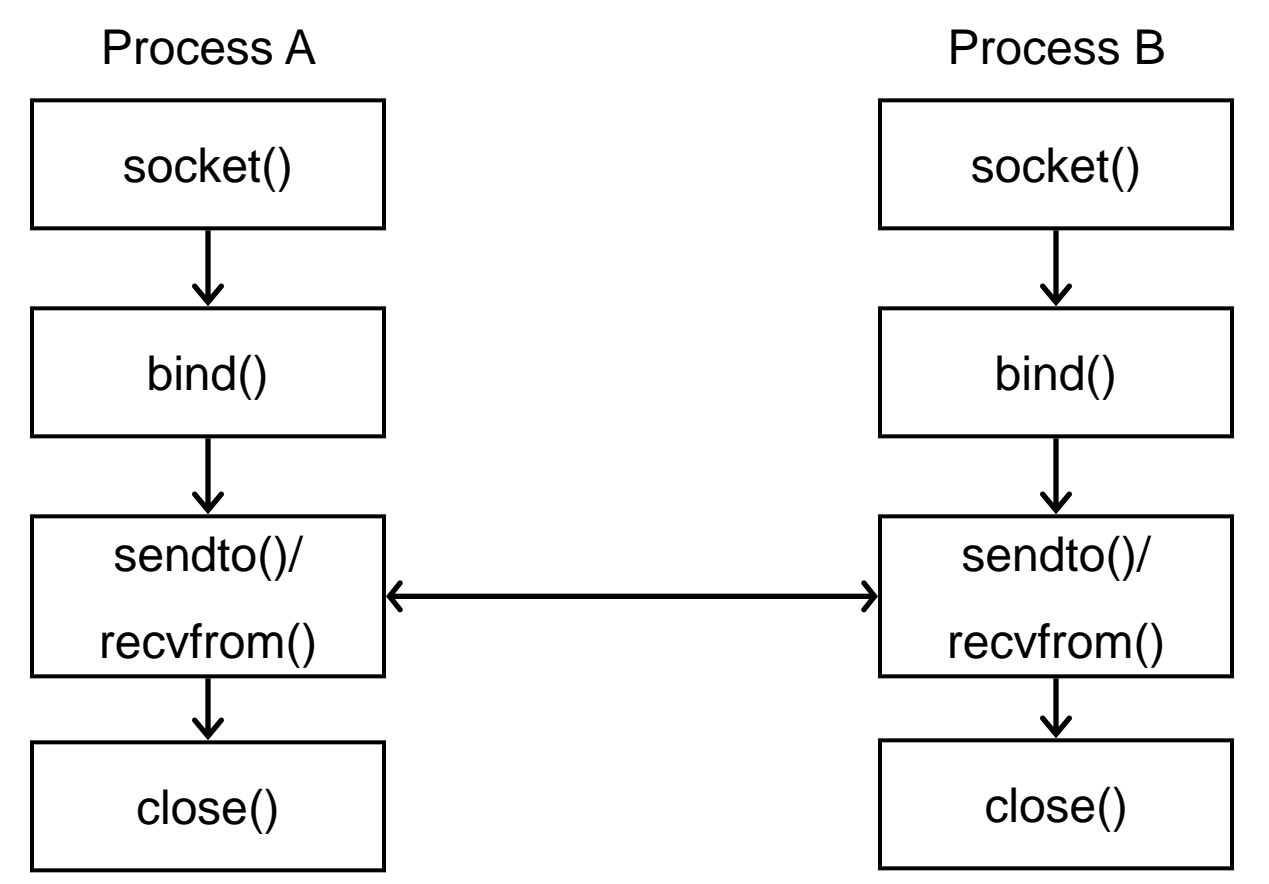

- sendto(socket, buffer, buffer\_length, flags, *destination\_address*, addr\_len)
- recvfrom(socket, buffer, buffer\_length, flags, *from\_address*, addr\_len)

#### Dùng Connection-oriented Transport Service

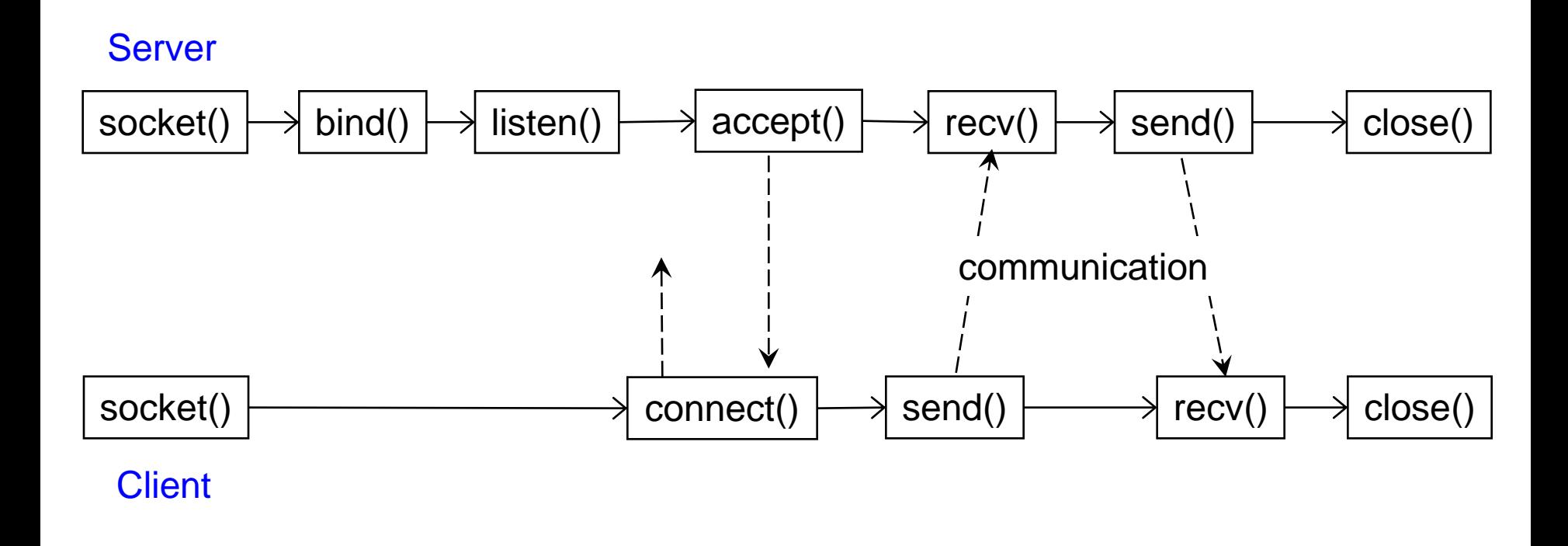

 send(socket, buffer, buffer\_length, flags) recv(socket, buffer, buffer\_length, flags)

## Remote procedure call

#### *Remote procedure call* (RPC)

- Cho phép một chương trình gọi một thủ tục nằm trên máy tính ở xa qua mang.
- Các vấn đề khi hiện thực RPC
	- **•** Truyền tham số và kết quả trả về của lời gọi thủ tục
	- **Chuyển đổi dữ liệu khi truyền trên mạng (data conversion)**
	- **Kết nối client đến server**
	- Biên dịch chương trình
	- **•** Kiểm soát lỗi
	- Bảo mật

### Remote Procedure Call

**RPC, cho phép một quá trình gọi một thủ tục có thể ở** trên một máy khác.

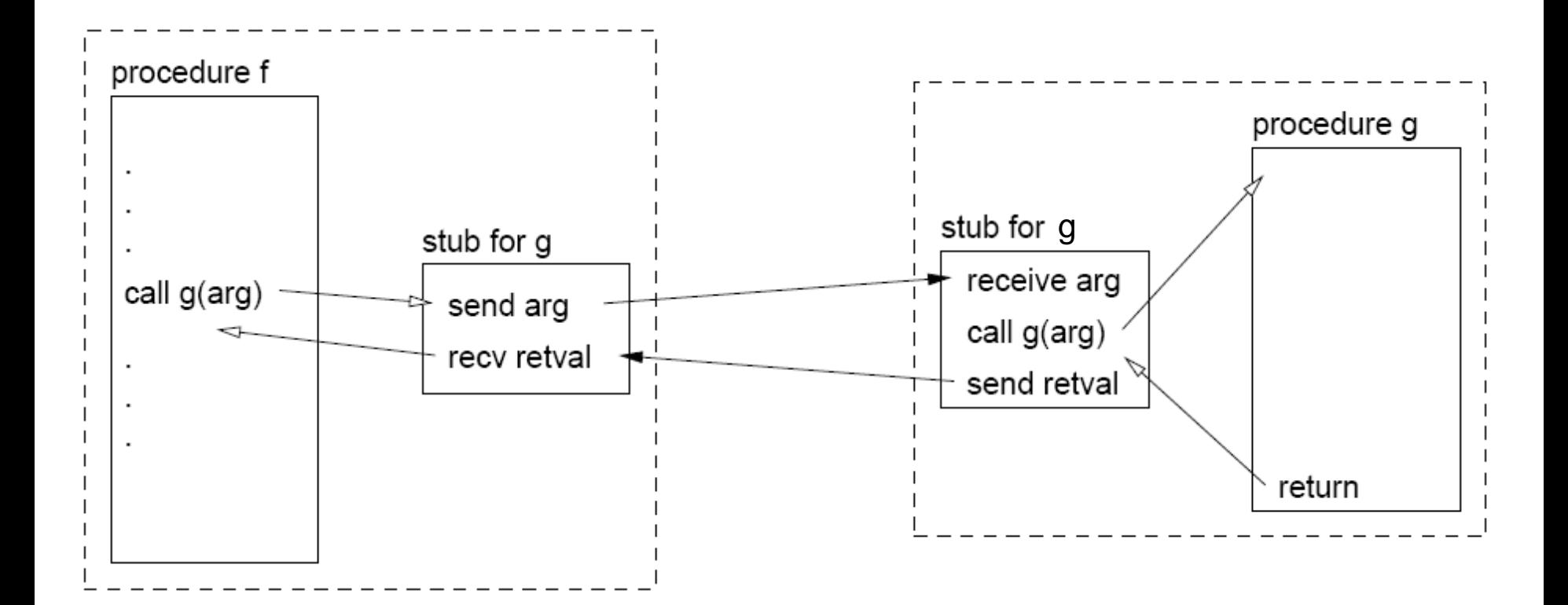

# Sơ đồ hoạt động của RPC

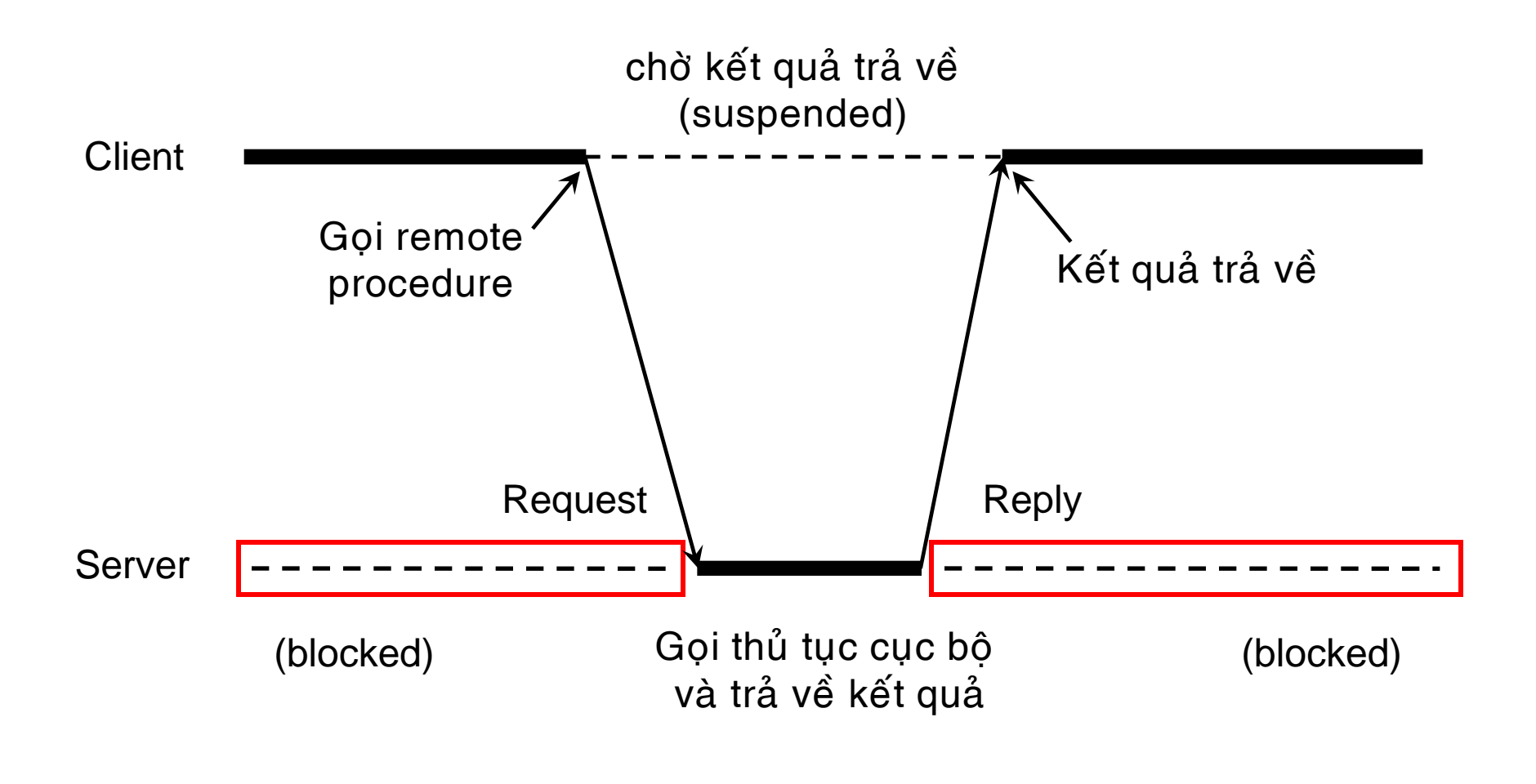

t

# Lưu đồ thực hiện RPC

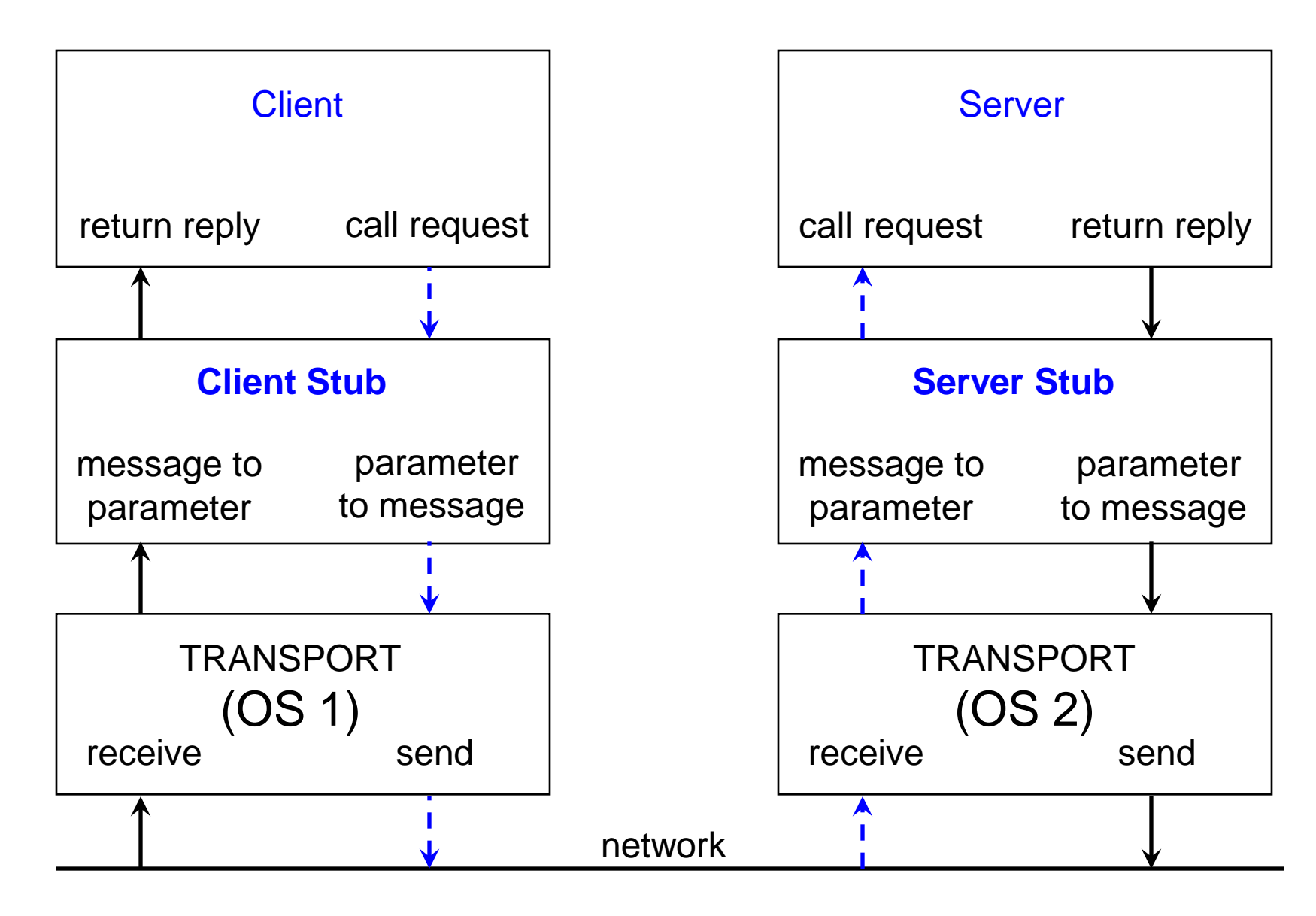

# Truyền tham số trong RPC (1/2)

#### *Marshalling*

- **·** qui tắc truyền tham số và chuyển đổi dữ liệu trong RPC bao gồm cả đóng gói dữ liệu thành dạng thức có thể truyền qua mạng máy tính.
- **Bi**ểu diễn dữ liệu và kiểm tra kiểu dữ liệu
	- **•** Dữ liệu được biểu diễn khác nhau trên các hệ thống khác nhau
		- ASCII, EBCDIC
		- ▶ Ví dụ biểu diễn 32-bit integer trong máy:
			- *big-endian* → most significant byte tai high memory address (Motorola)
			- $-$  *little-endian*  $\rightarrow$  least significant byte tai high memory address (Intel x86)
		- Dang biểu diễn XDR (External Data Representation): biểu diễn dữ liệu machine-independent

# Truyền tham số trong RPC (2/2)

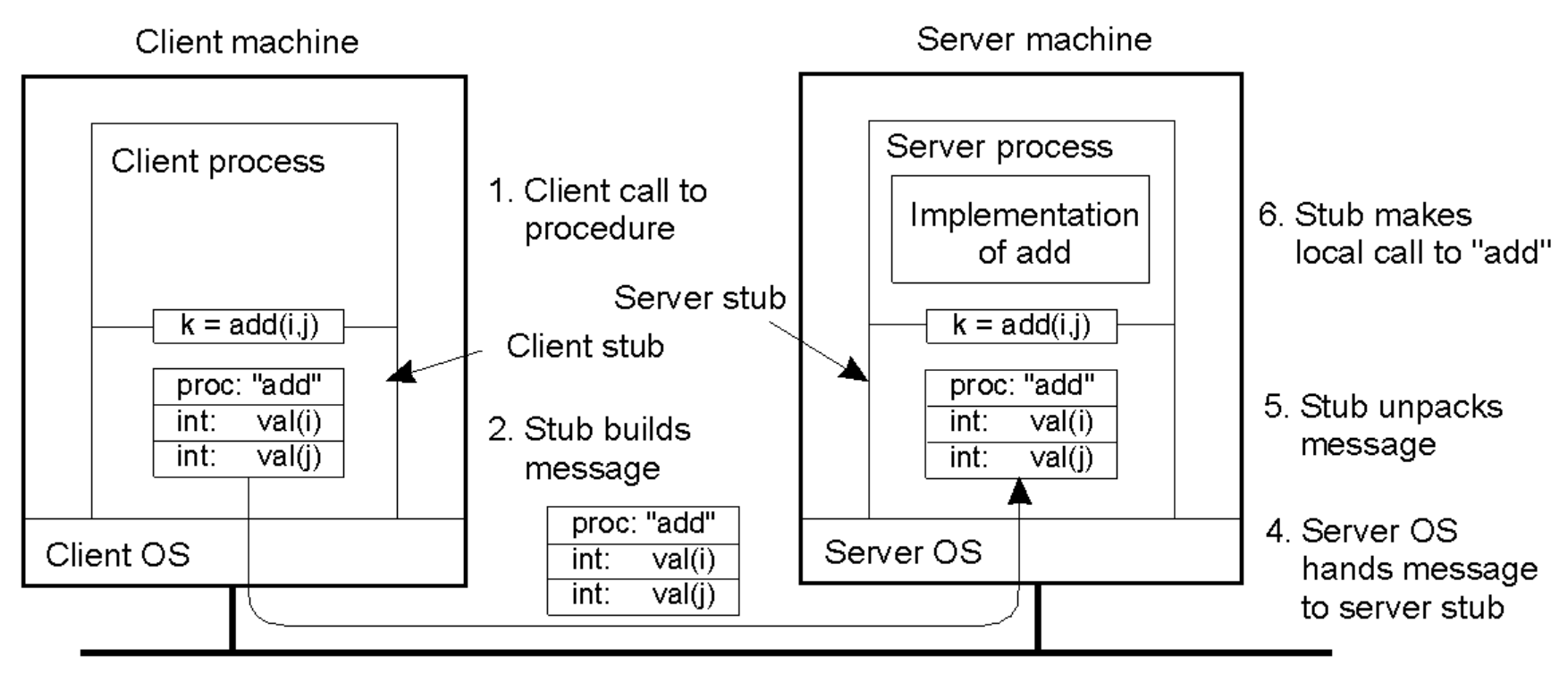

3. Message is sent across the network

#### Thực hiện RPC với dynamic binding

Dùng dynamic binding để xác định port number của RPC X

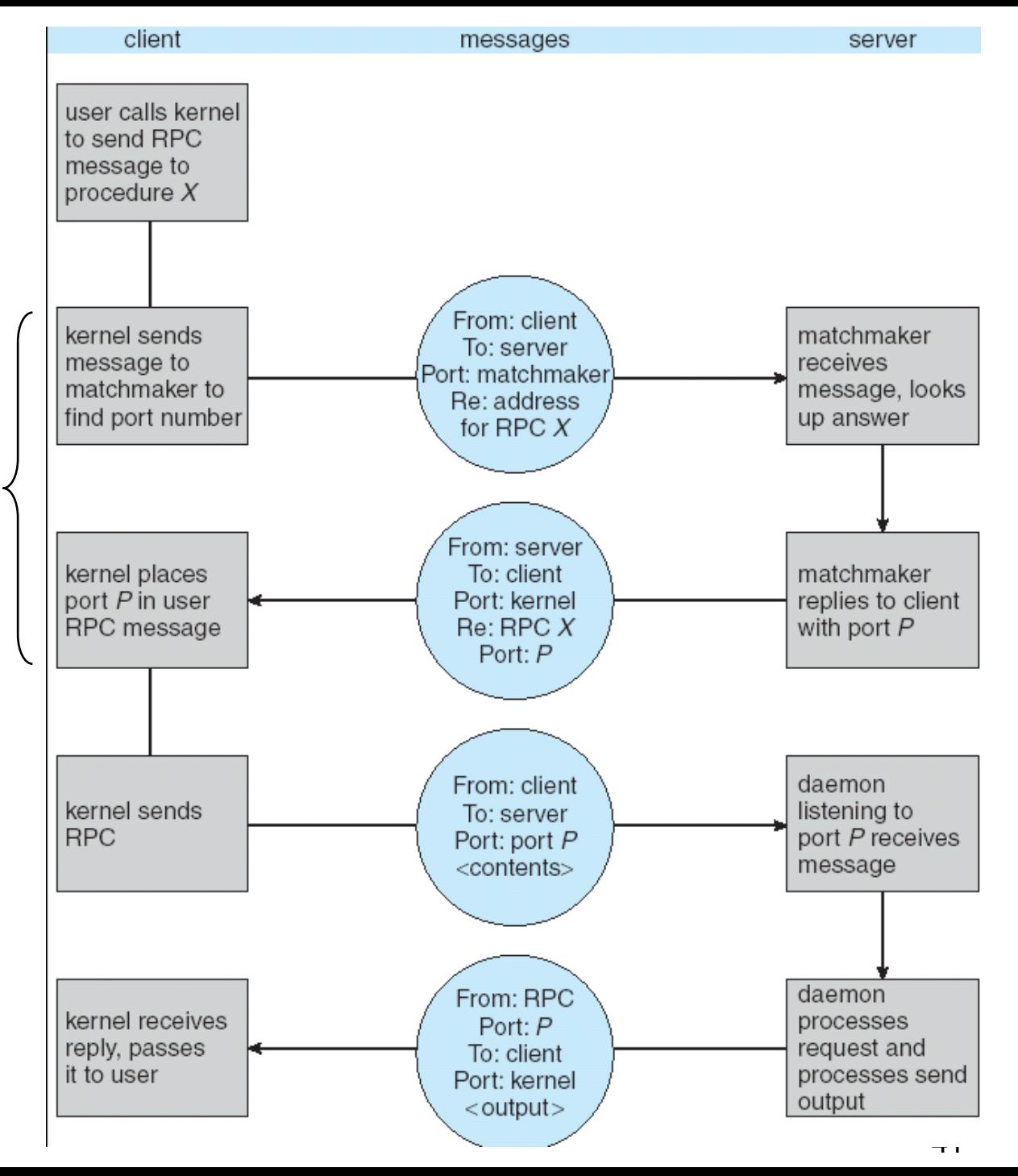

### Remote method invocation

#### *Remote Method Invocation* (RMI)

• Cho phép một chương trình Java có thể gọi một phương thức (method) của một đối tượng ở xa, nghĩa là một đối tượng ở tại một máy ảo Java khác

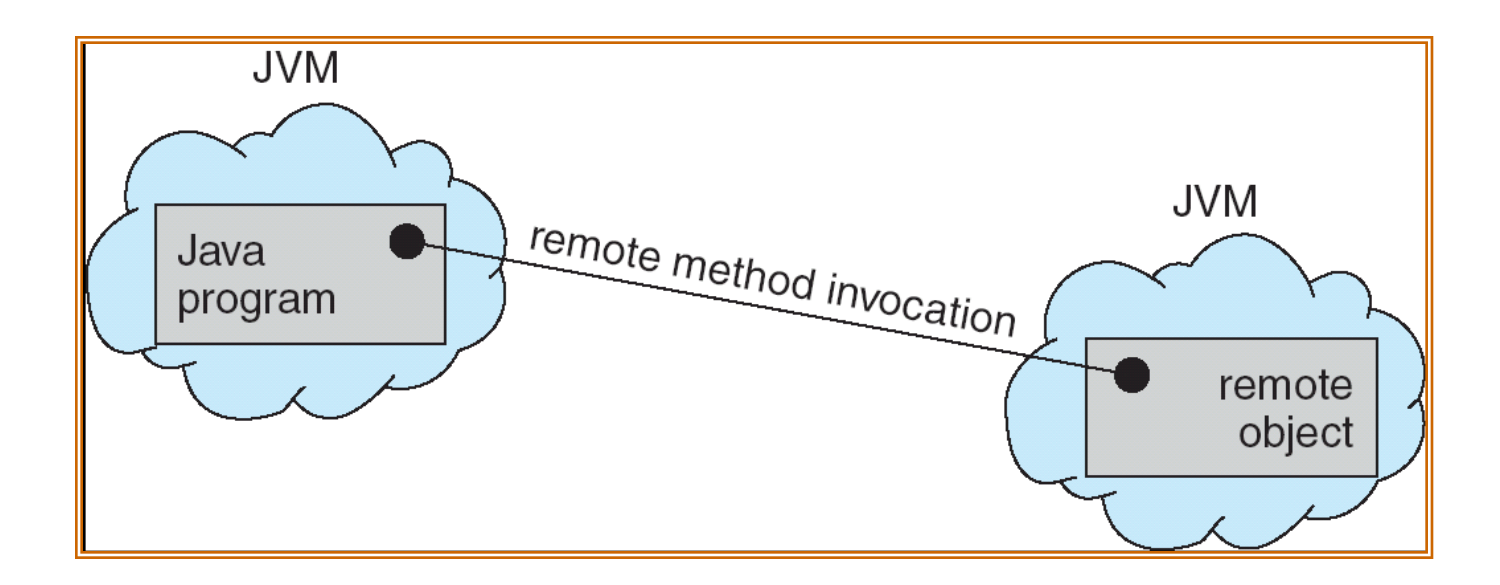

# Marshalling tham số trong RMI

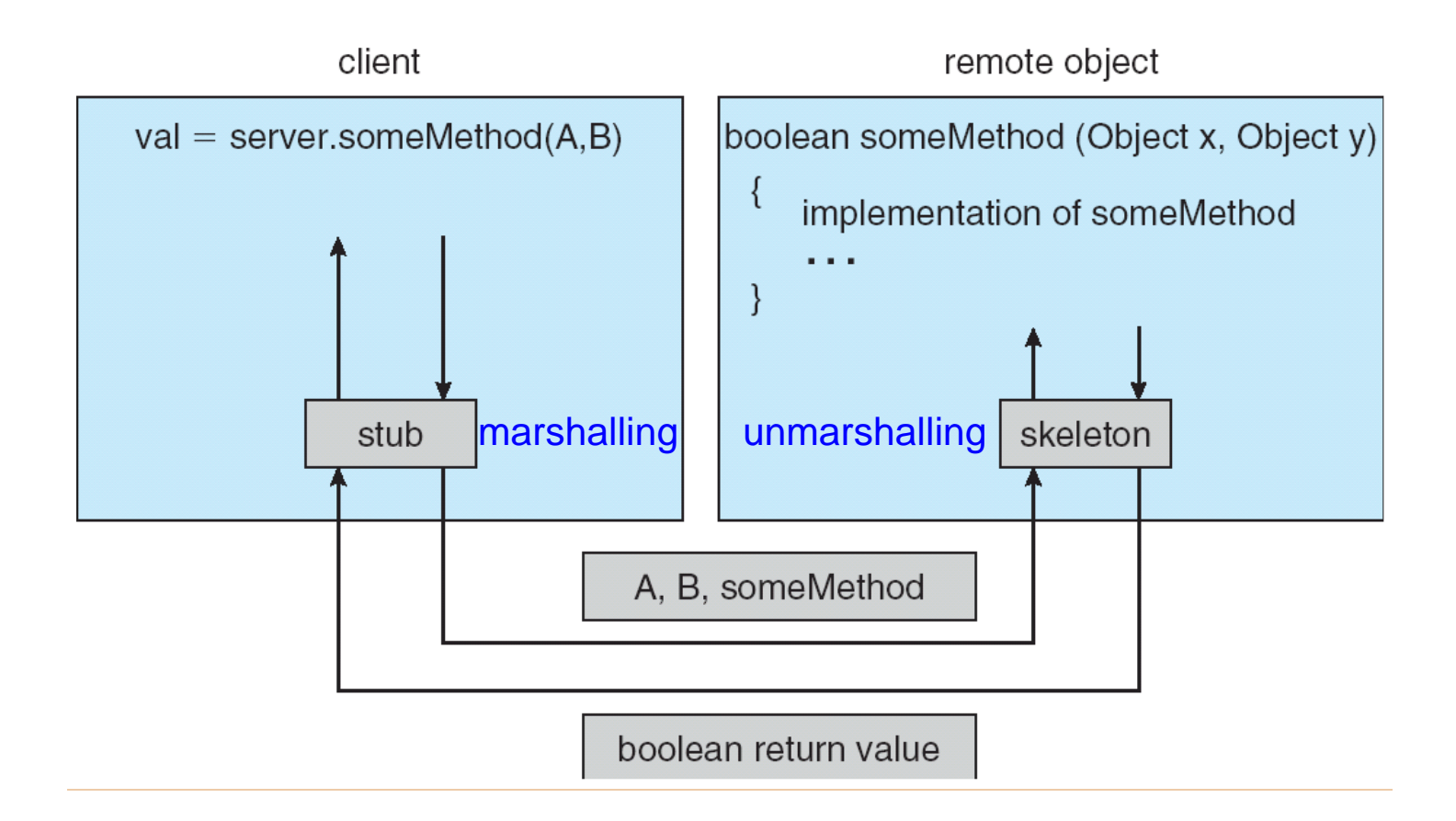

Phương thức được triệu gọi có dạng sau:

boolean someMethod(Object x, Object y)